Bitget是一家为数字货币交易提供服务的交易平台。作为一个数字货币爱好者,如 果你准备在Bitget进行交易,那么首先就需要了解并确保其安全性。本文将介绍Bit get的安全性,并提供关于如何安全下载Bitget的指导。

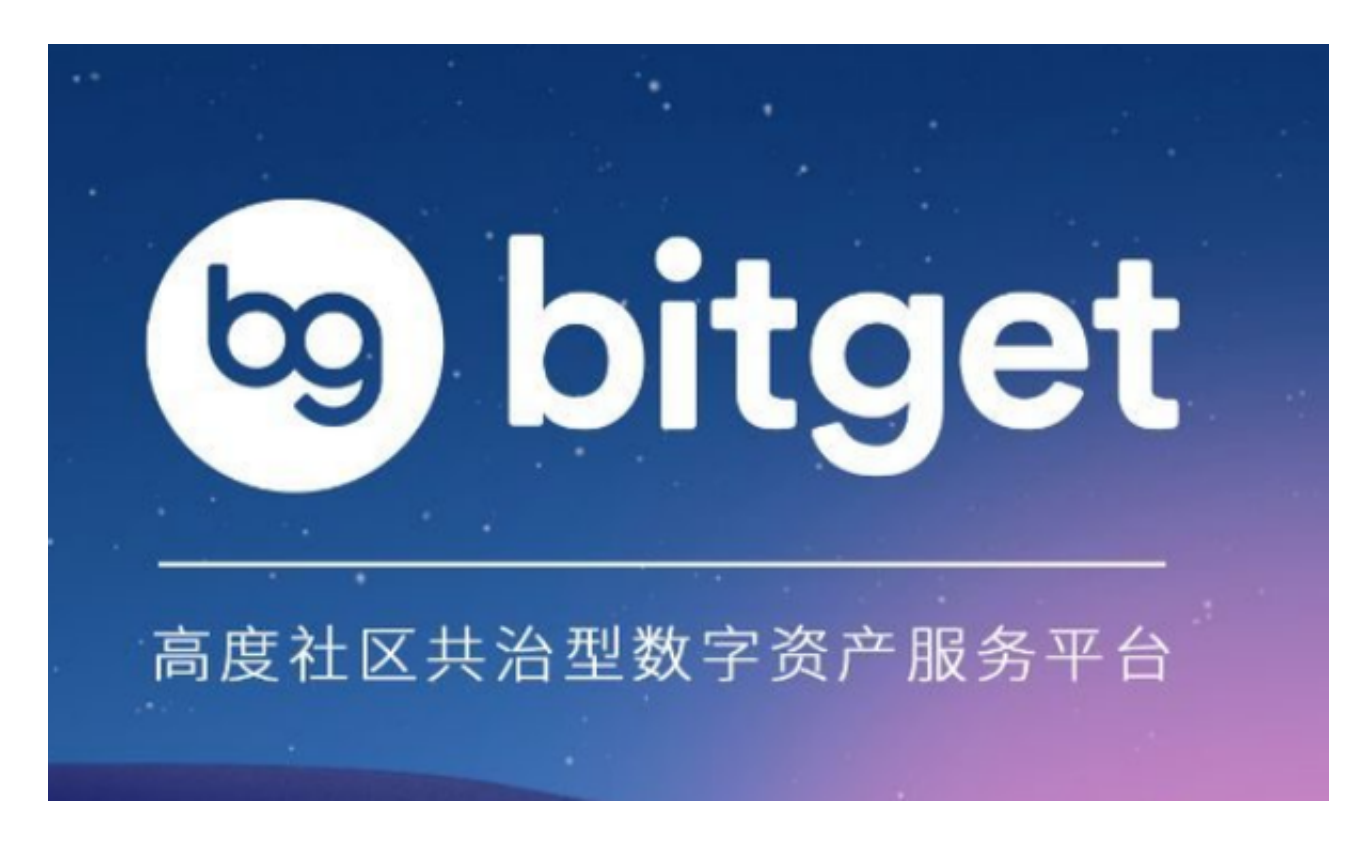

 首先,Bitget作为一个合规并且正规的数字货币交易平台,非常注重用户的资金安 全和交易数据的保护。Bitget采用了最先进的安全技术,包括分布式服务器架构、 防火墙、加密算法等,来保护用户的资金和个人信息。此外,Bitget还与多家领先 的安全机构合作,对平台进行全面的安全策略评估和技术检测,确保平台的安全性 。

 在下载Bitget之前,用户需要确保自己的设备是安全的。首先,确保操作系统和应 用程序都是最新版本,因为更新的版本通常会修复安全漏洞。其次,安装和更新一 个可靠的杀毒软件和防火墙,以防止恶意软件感染。此外,用户还应该避免使用不 明来源的软件和下载链接,以避免下载到恶意软件。

要安全下载Bitget,最好的方式是从官方渠道下载。Bitget的官方网站提供了安全 的下载链接,用户只需在浏览器中输入官方网址,并点击下载按钮即可开始下载。 此外,Bitget还提供了移动应用程序供用户下载,用户可以在应用商店(如App Store或Google Play)搜索Bitget, 并从官方应用下载页面下载。

下载Bitget后,用户应该注意以下几点来确保交易的安全性。首先,用户需要设置

## **智行理财网** Bitget安全下载全新版本v2.9.10快来了解吧

一个强密码来保护登录账号。强密码应包含字母、数字和符号,长度不少于8位。 其次, 启用双重身份验证是一个明智的选择, 因为它可以为账号提供额外的安全层 级。用户可以通过手机应用程序或硬件令牌来启用双重身份验证。

 此外,为了防止恶意攻击,用户应该警惕钓鱼邮件和钓鱼网站。钓鱼邮件通常会 冒充Bitget发送,试图获取用户的登录凭证和个人信息。因此,用户在收到可疑邮 件时,应该仔细检查邮件的发送者和链接,避免点击不明链接或提供个人信息。同 样,钓鱼网站通常会伪装成Bitget的官方网站,用户在登录之前应该检查网址是否 正确,并确保有HTTPS安全连接。

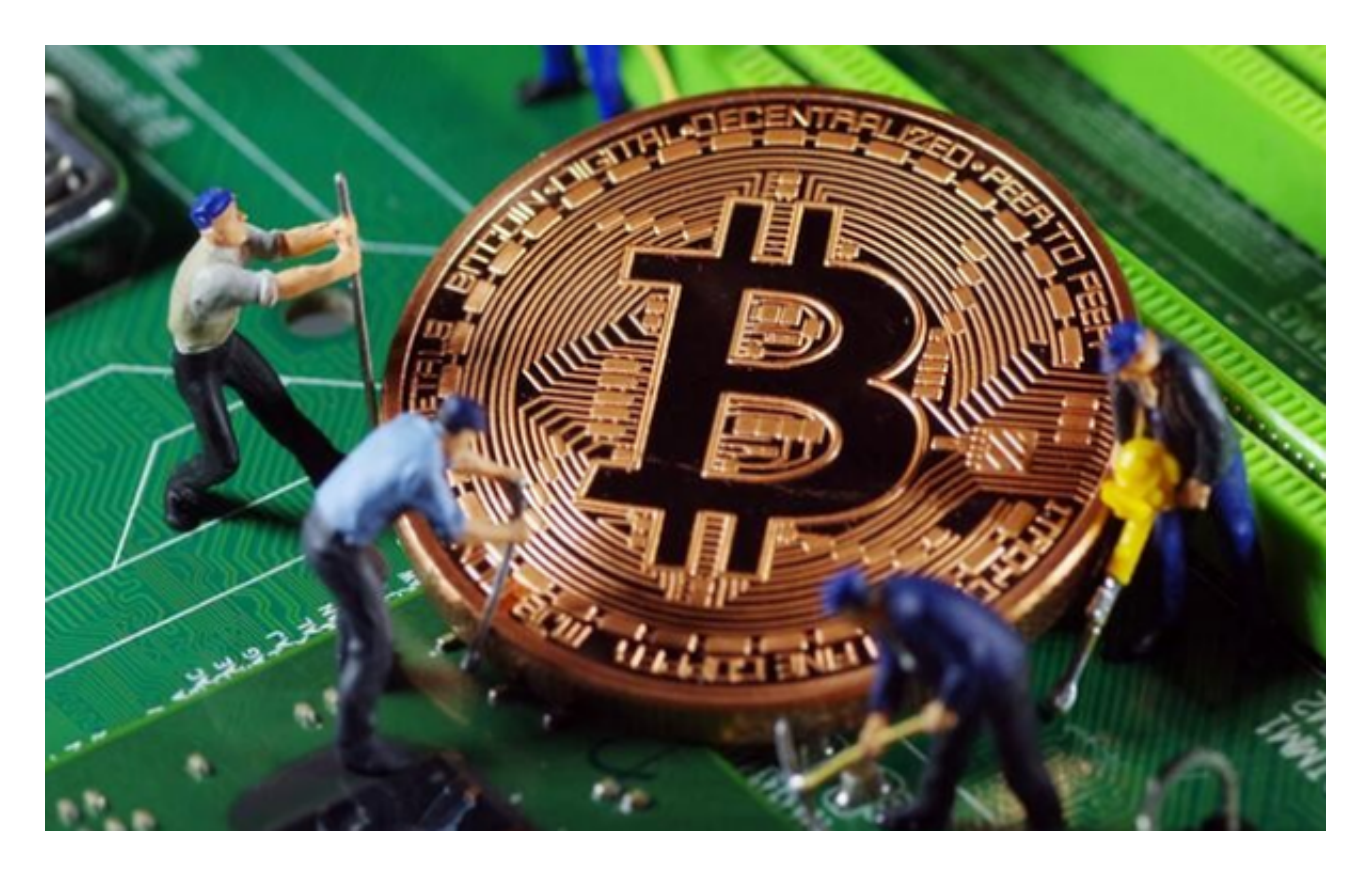

最后,如果用户发现任何异常操作或怀疑账号安全问题,应立即与Bitget的客服团 队联系。Bitget的客服团队可以为用户提供必要的帮助和支持,以解决任何安全问 题。

 总之,Bitget作为一个合规并且正规的数字货币交易平台,注重用户的资金安全和 交易数据的保护。用户在下载和使用Bitget时,应注意设备的安全性,并从官方渠 道下载和安装Bitget。此外,设置强密码、启用双重身份验证以及警惕钓鱼邮件和 钓鱼网站都是确保交易安全的重要步骤。如果用户遇到任何安全问题,应及时联系 Bitget的客服团队。通过遵循以上安全措施,用户可以放心地在Bitget进行交易。